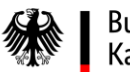

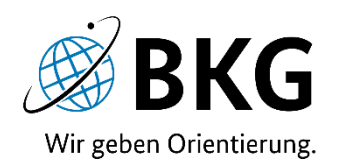

# TopPlusOpen

#### Von der weltweiten Übersichtskarte bis zur detaillierten Stadtkarte

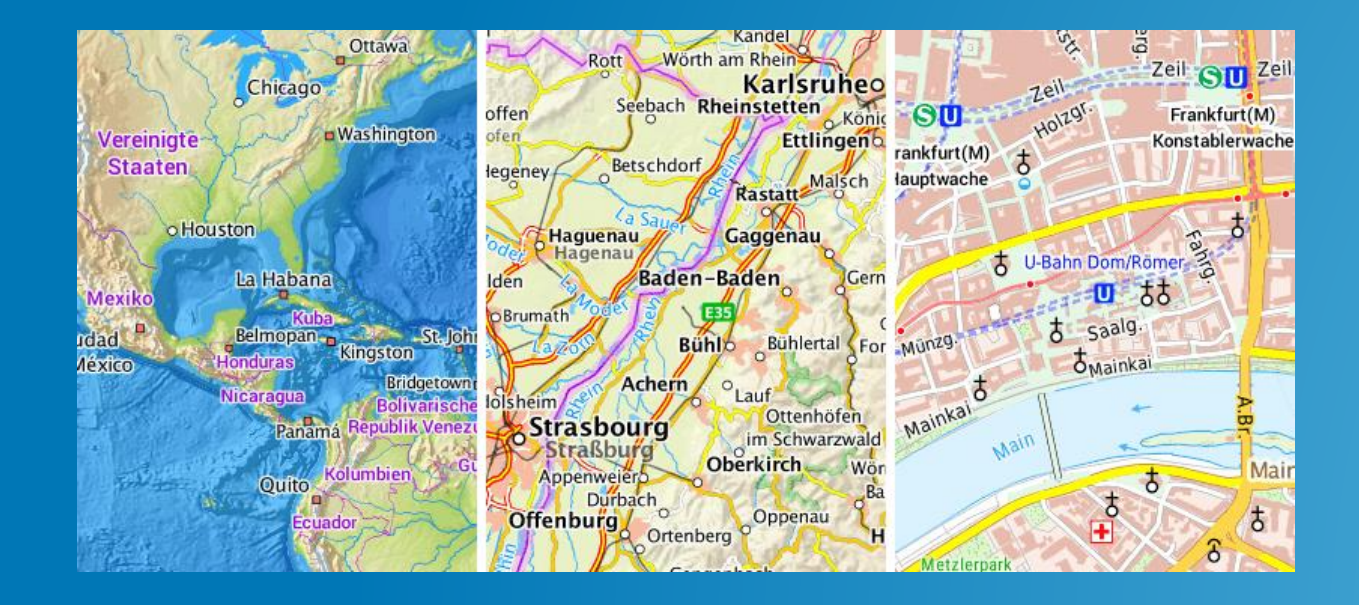

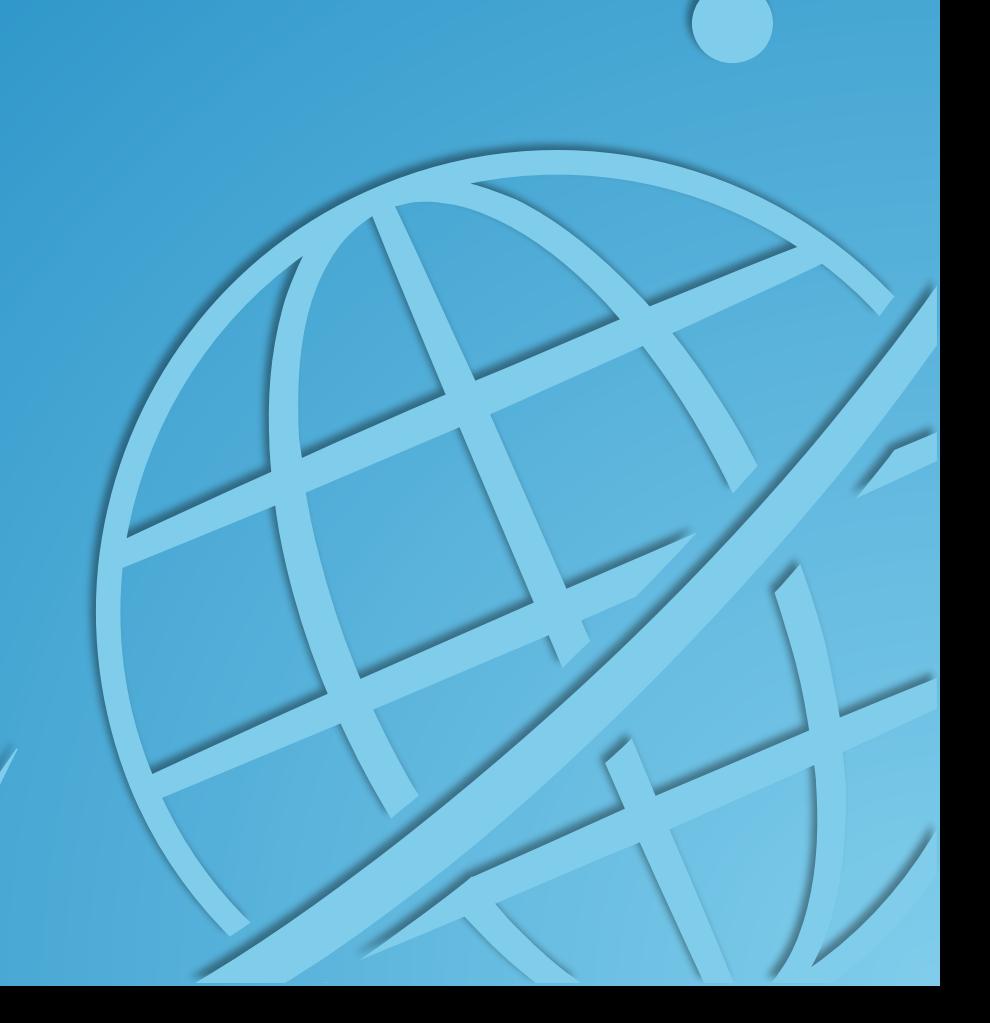

# **TopPlusOpen – ein Projekt, das Maßstäbe setzt ...**

#### *… und zwar kleine bis ziemlich große*

#### **Verfahren**

- Graphische Darstellung von amtlichen und nicht-amtlichen Daten
- Von der detaillierten Stadtkarte bis zur weltweiten Übersichtskarte
- In sehr großem Maßstab bundesweit und im angrenzenden Ausland verfügbar
- Einheitliche Kartengraphik

#### **Produkte**

- Darstellungsdienste in verschiedenen Ausdehnungen (WMS, WMTS)
- Weltweite Ausgabe in Pseudo-Mercator mit 19 Zoomstufen
- Europaweite Ausgabe in UTM 32 mit 14 Zoomstufen
- Karten (Präsentationsgrafiken) für qualitativ hochwertigen Druck in festen Maßstäben (1:5.000, 1:10.000, 1:17.500, 1:25.000 …. 1:10 Mio.)

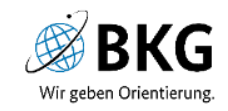

#### Darstellungsbereiche Pseudo-Mercator-Ausgabe

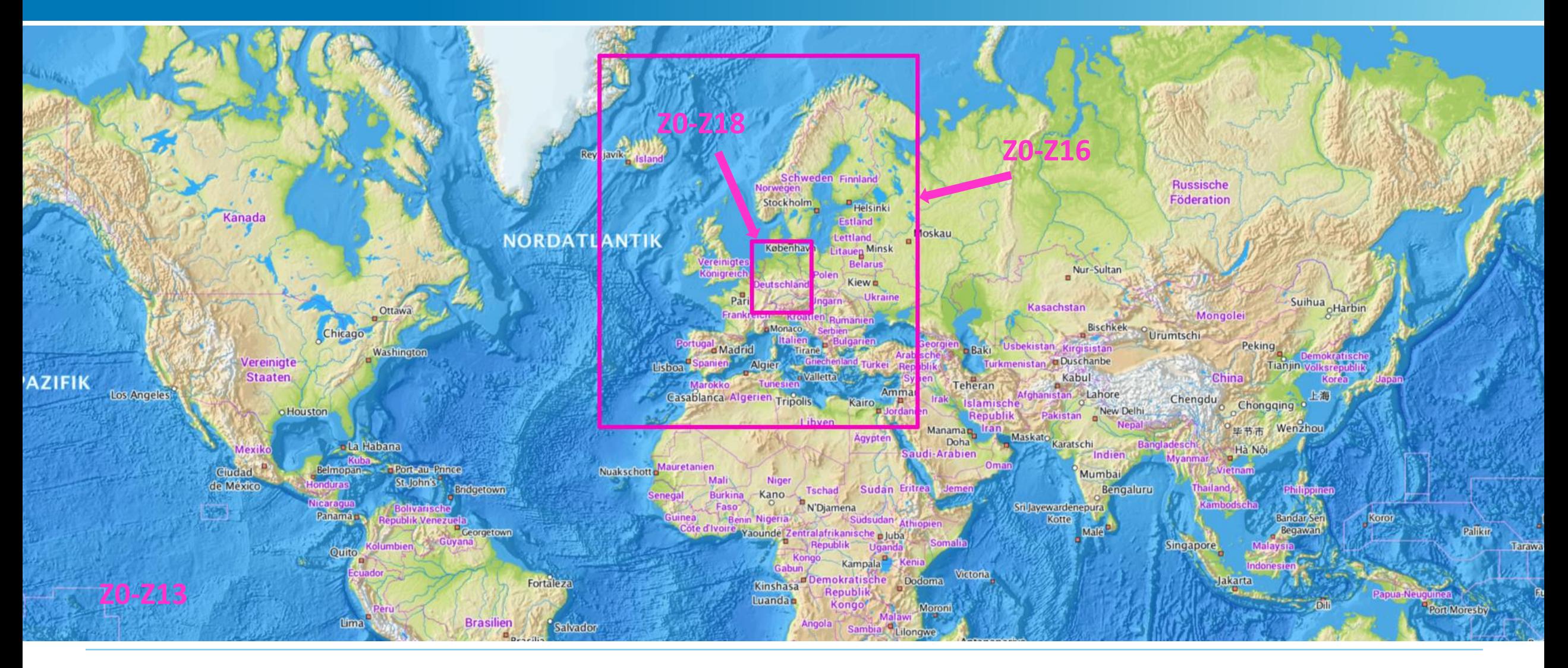

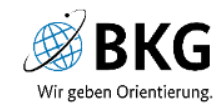

#### Entstehung

- Beginn Entwicklung 2012 nach FOSSGIS in Dessau
- Zunächst nur amtliche UTM-Variante für Bundesbehörden
- Frühjahr 2013 Abgabe der ersten Version an Bundespolizei, vorerst nur Offline-Nutzung möglich
- Frühjahr 2014 erstes Update und Bereitstellung als WMTS
- In den nächsten Jahren kontinuierliche Aktualisierungen und Erweiterung des Nutzerkreises, jedoch nur Abgabe an Bundesbehörden möglich

# Was also tun?

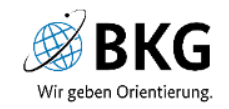

# Abwägungen zur TopPlusOpen

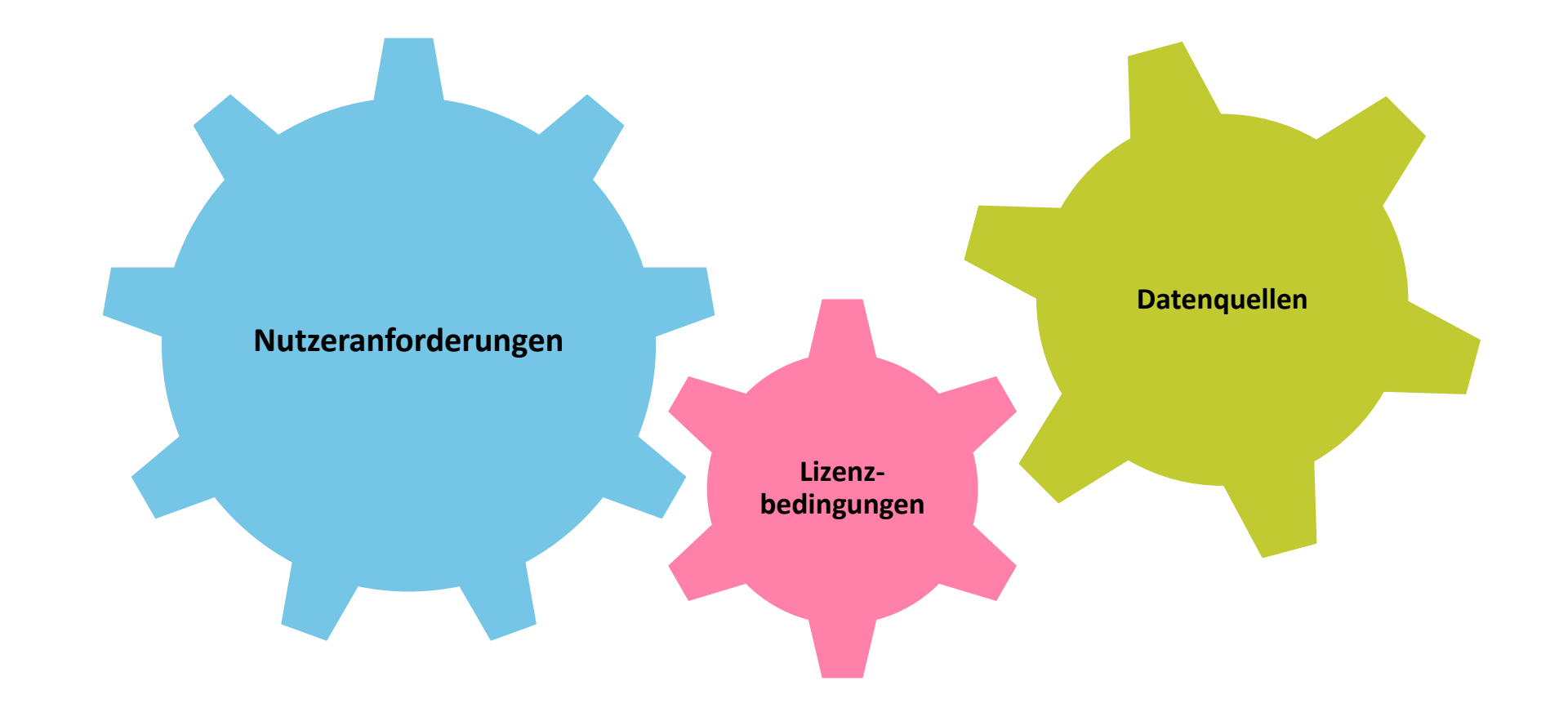

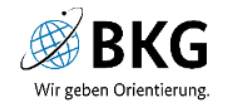

- 2017 Entscheidung für die Herstellung einer zusätzlichen Open-Data-Ausgabe, um auch die Nutzer außerhalb des Bundesbereiches bedienen zu können
- Freischaltung des ersten Dienstes im Herbst 2017 auf der INTERGEO in Berlin
- Seitdem jährliche Aktualisierung von TopPlus und TopPlusOpen

Brandaktuelle Entscheidungen 2021:

- Einstellung der amtlichen Variante und ausschließliche Produktion der TopPlusOpen
- Zusätzliche Varianten TopPlusOpen-Light und TopPlusOpen-Light-Grau als dezente Alternative im Hintergrund von Fachdaten

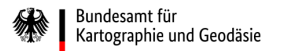

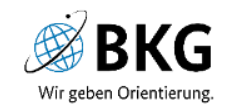

## Datenquellen

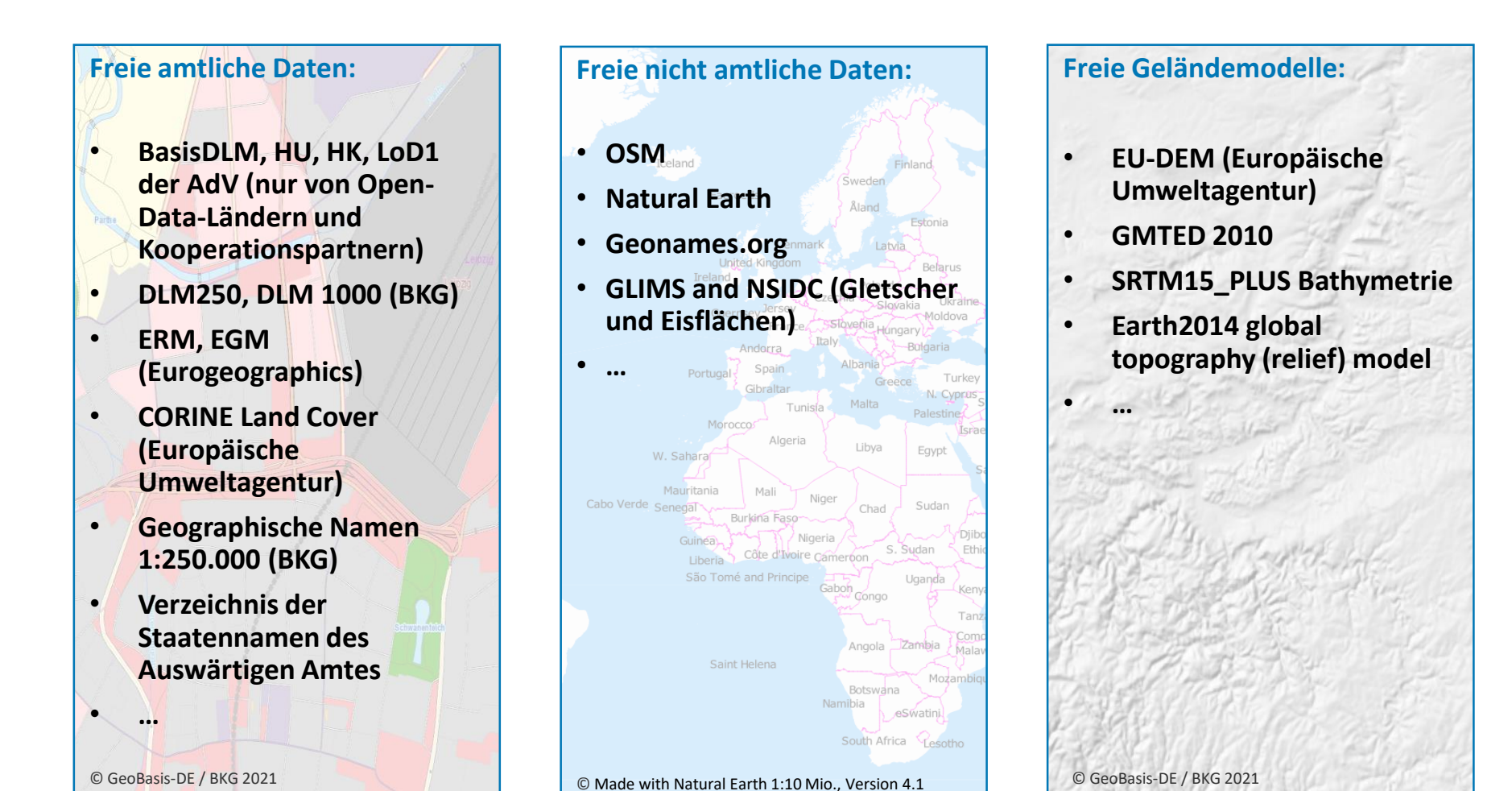

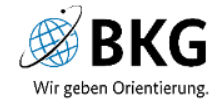

## Hauptdatengrundlagen große Zoomstufen (Pseudo-Mercator 13-18, UTM32 8-13)

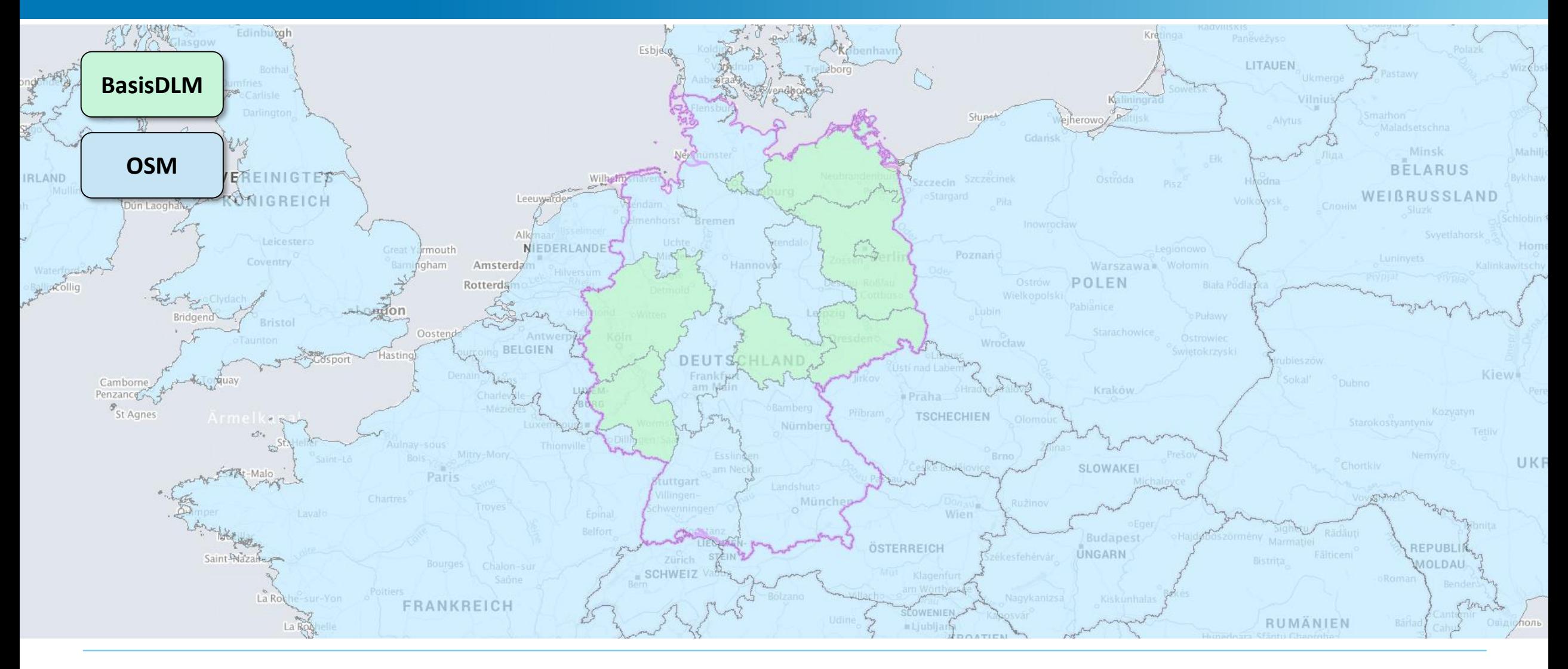

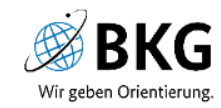

#### Hauptdatengrundlagen mittlere Zoomstufen (Pseudo-Mercator 10-12, UTM32 5-7)

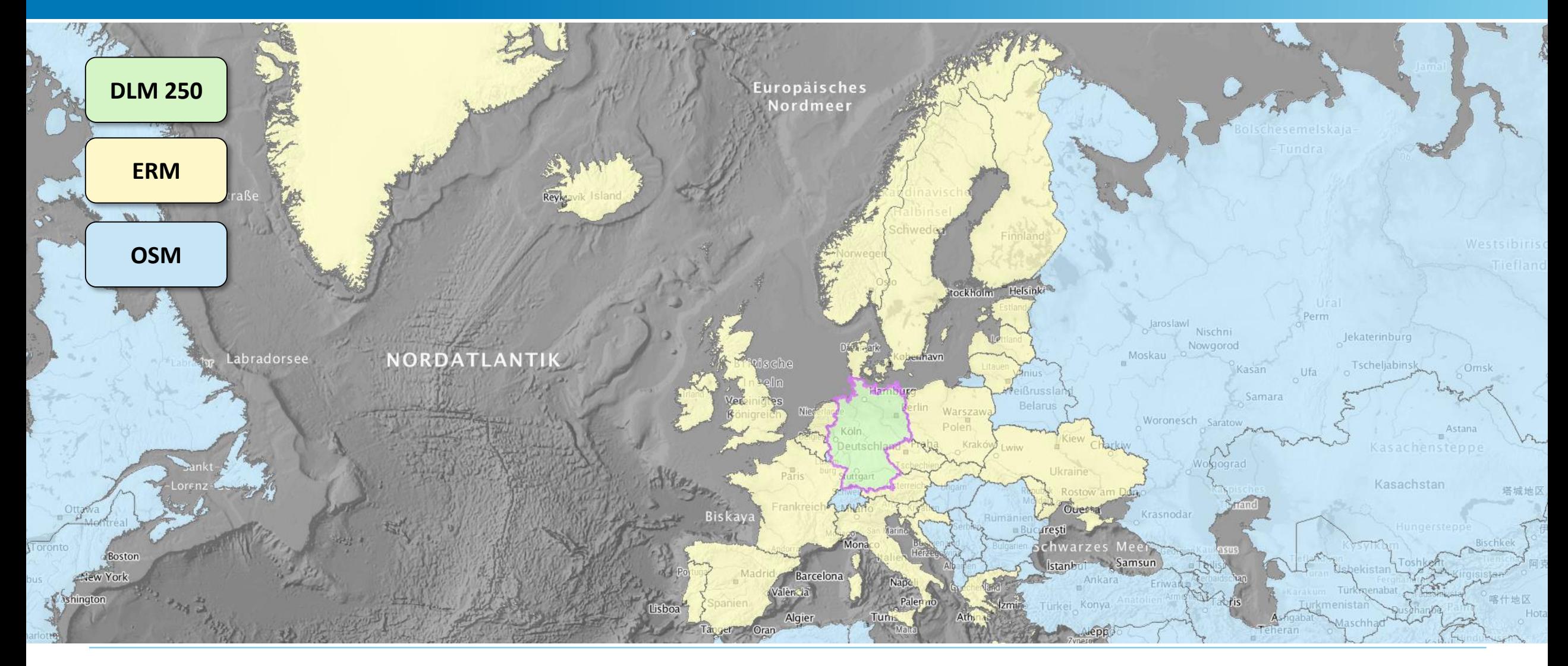

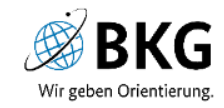

#### Hauptdatengrundlagen kleine Zoomstufen (Pseudo-Mercator 6-9, UTM32 1-4)

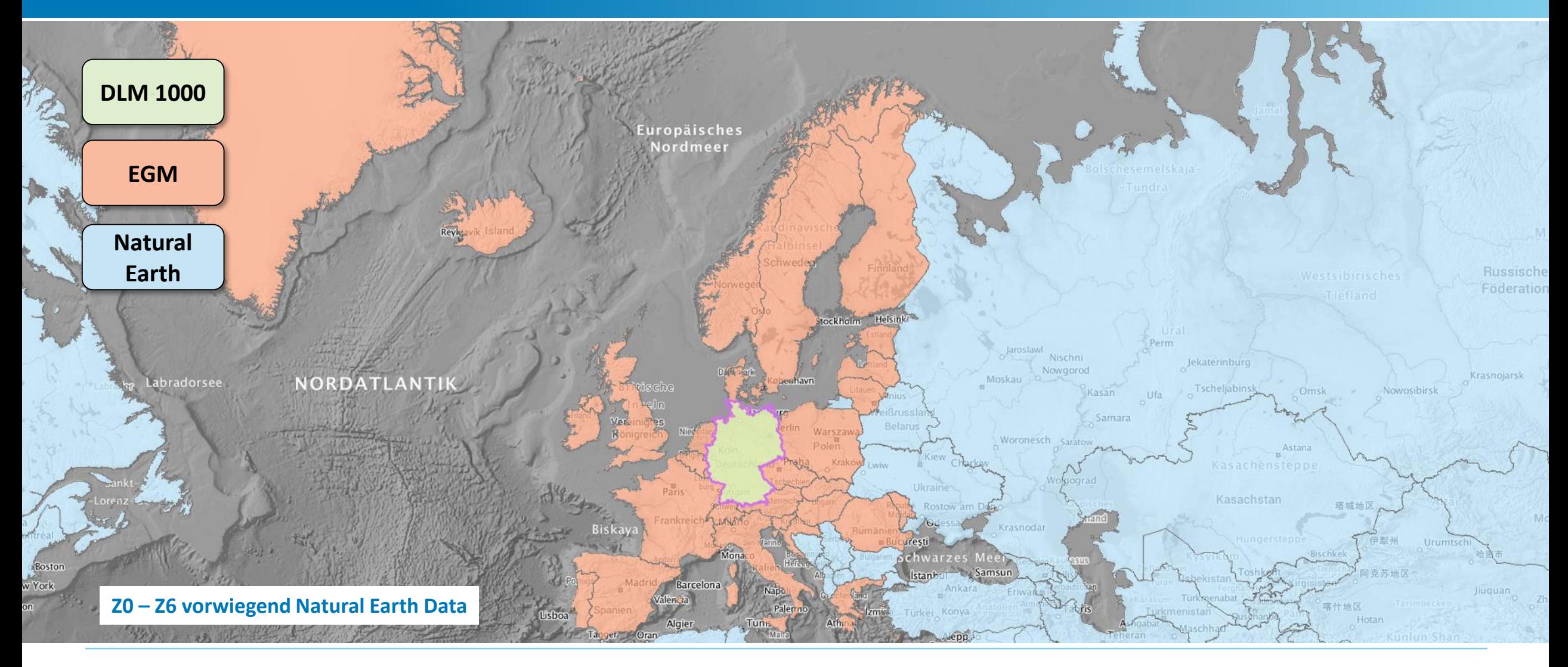

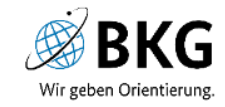

#### Beispiel 1: Ausgabe Pseudo-Mercator, Zoomstufe 3

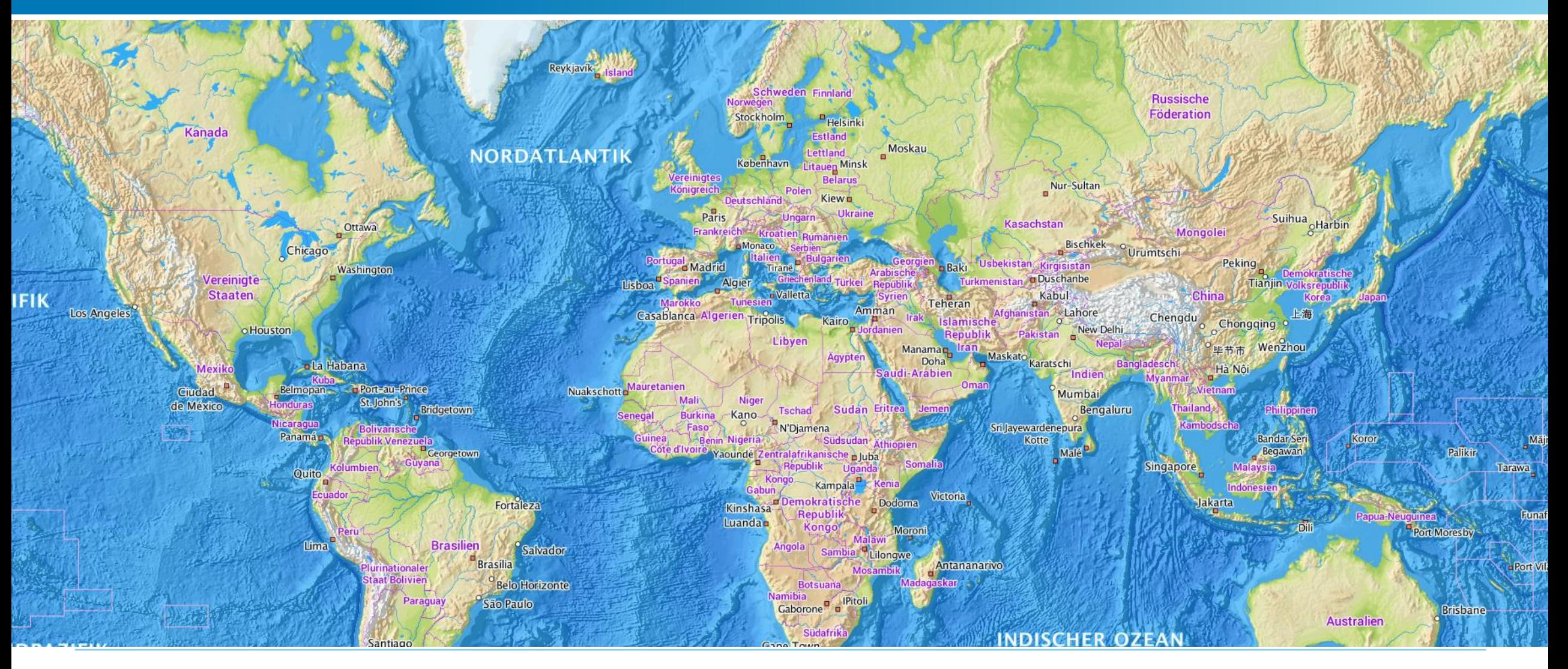

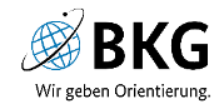

#### Beispiel 2: Ausgabe Pseudo-Mercator, Zoomstufe 6

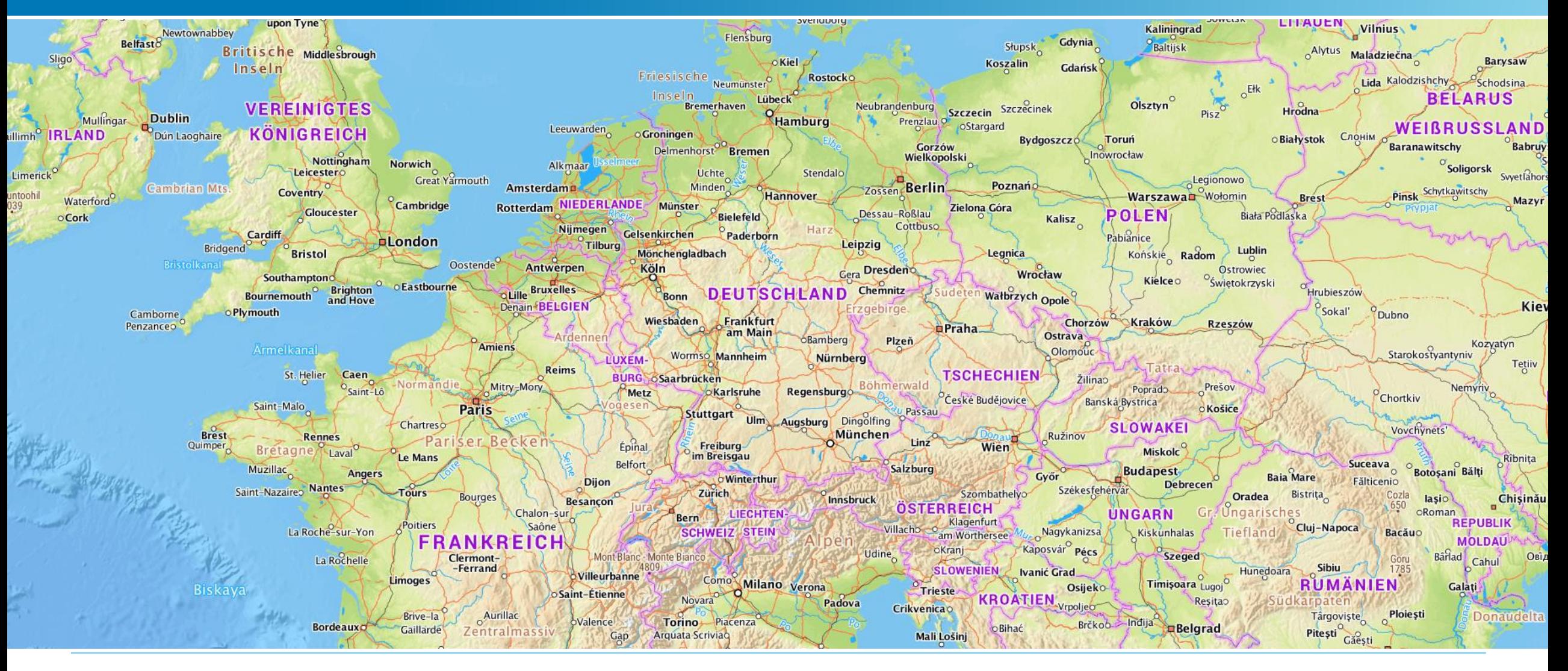

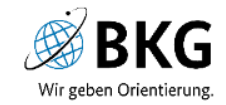

#### Beispiel 3: Ausgabe Pseudo-Mercator, Zoomstufe 10

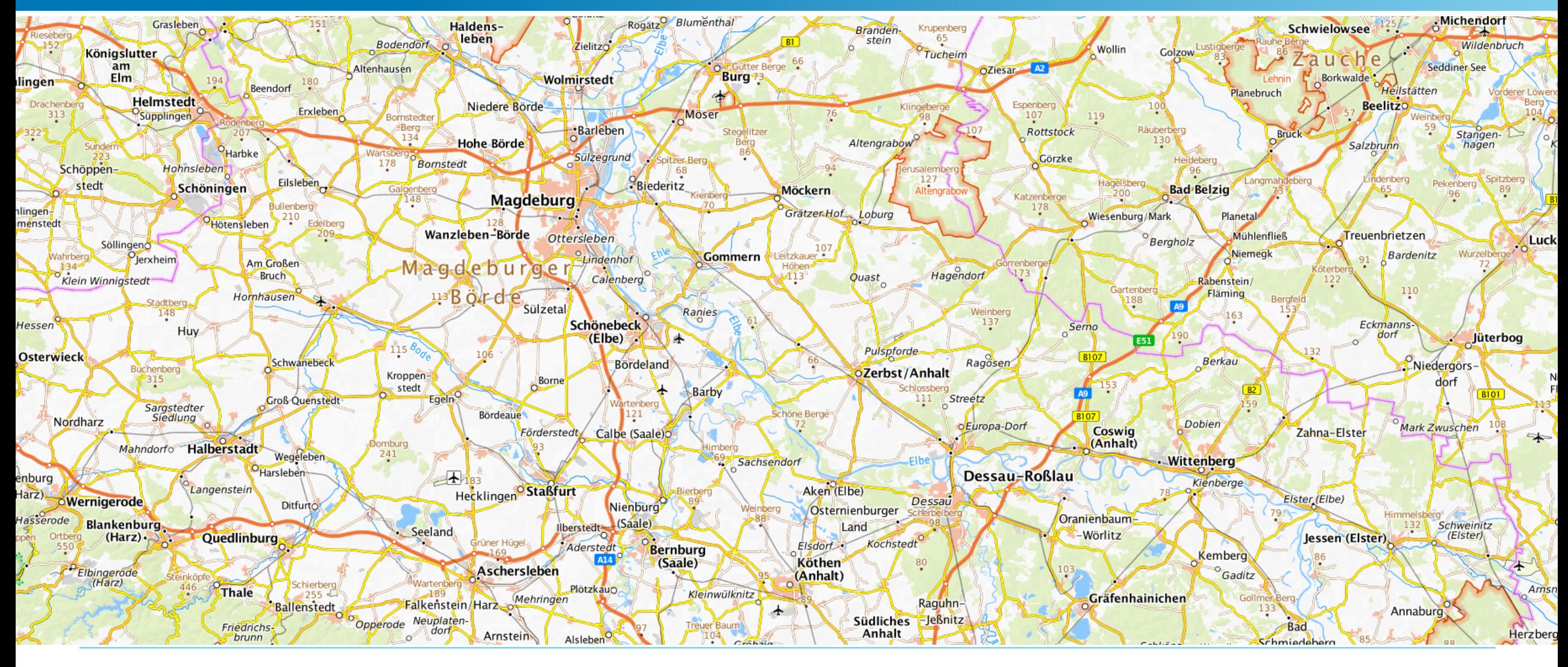

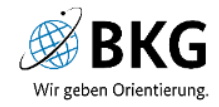

### Beispiel 4: Ausgabe Pseudo-Mercator, Zoomstufe 14

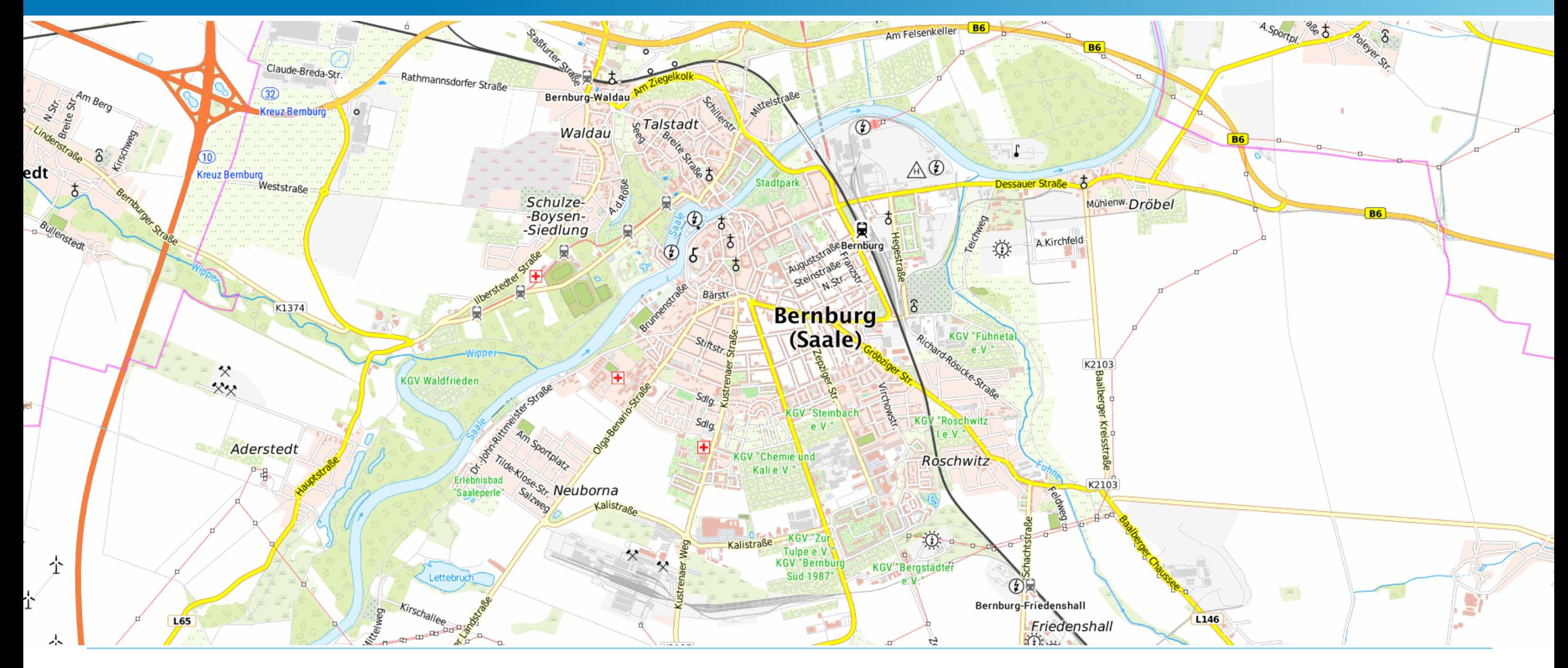

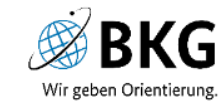

#### Beispiel 5: Ausgabe Pseudo-Mercator, Zoomstufe 18

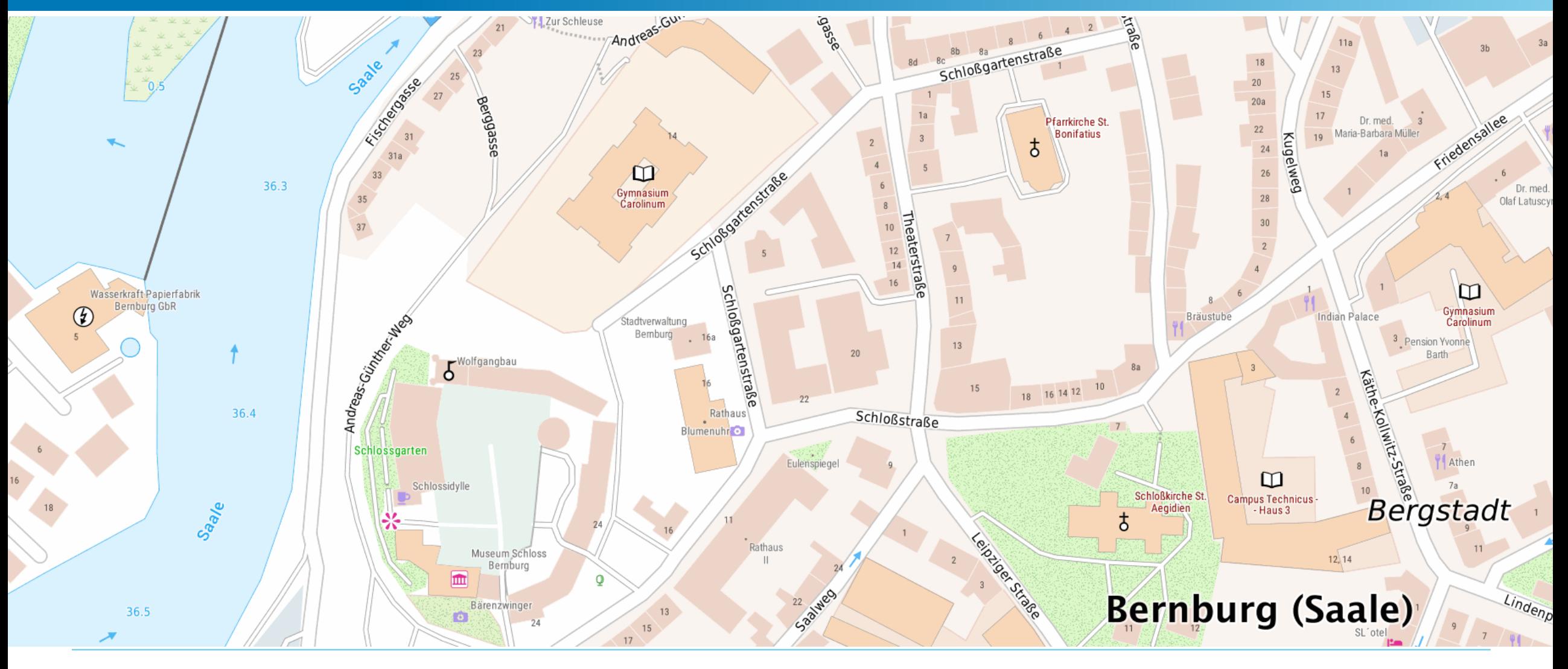

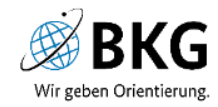

# Neue Ausgaben: TopPlusOpen-Light und TopPlusOpen-Light-Grau

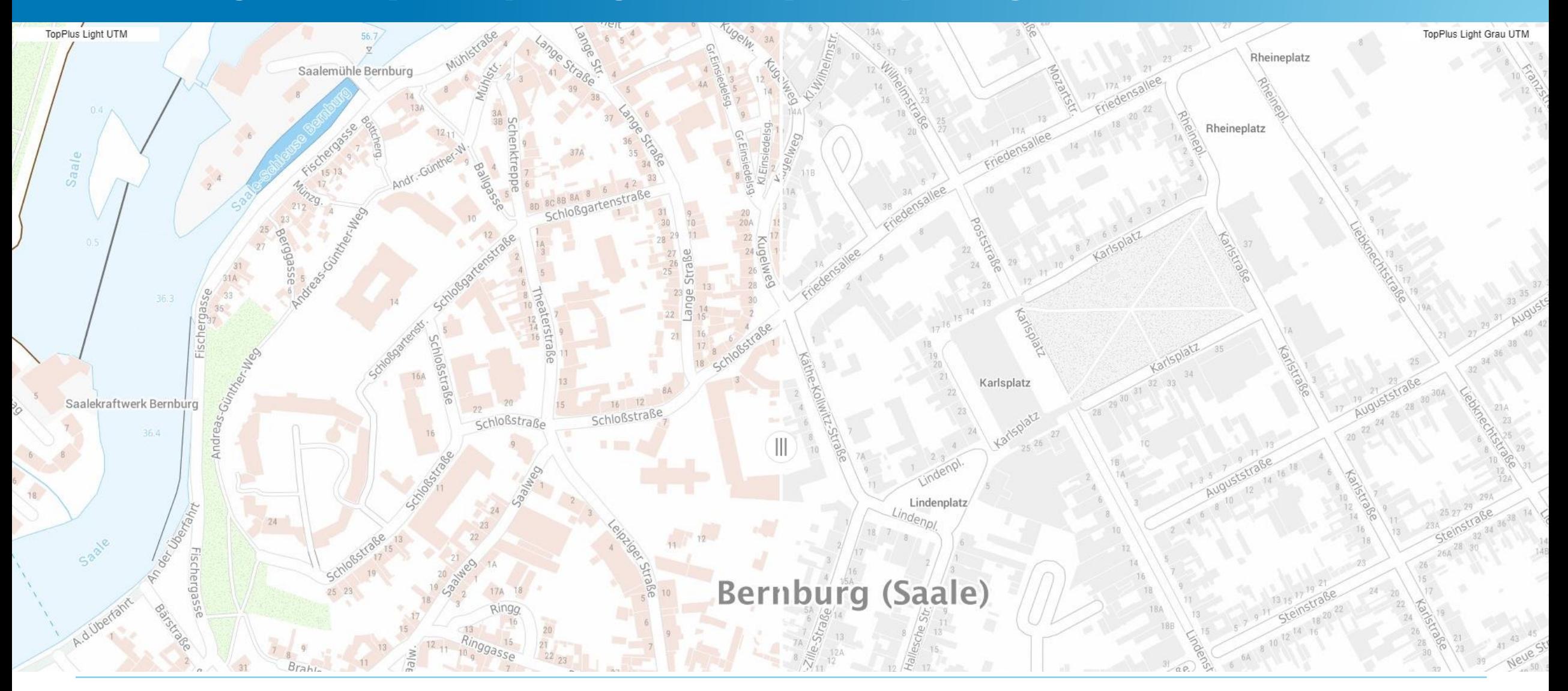

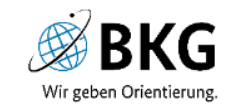

#### Einsatzmöglichkeiten

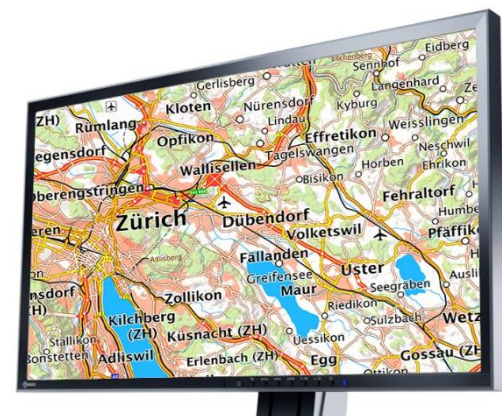

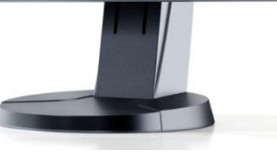

Browser- oder GIS-Anwendungen auf dem Desktop (z.B. QGIS, ArcGIS, Geoportal.de …)

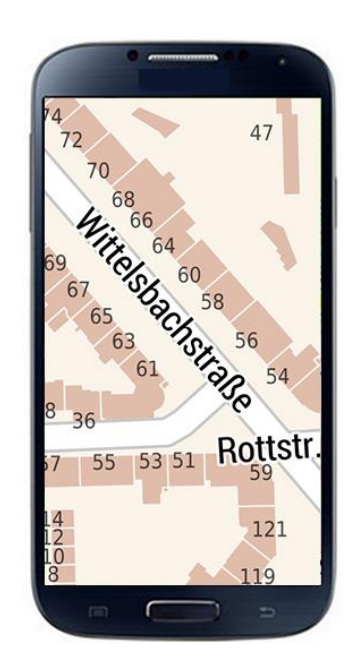

Mobile Endgeräte (z.B. Einbindung in Apps wie LocusMap oder OsmAnd…)

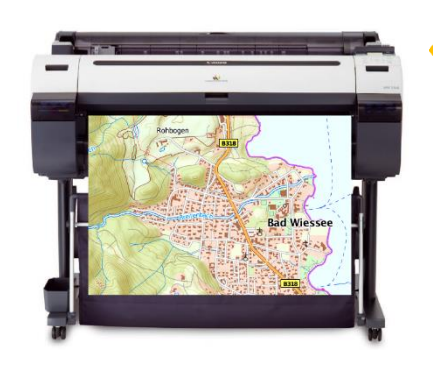

Hochwertiger Druck (z.B. MapOnDemand, Satellitengestützter Krisen- und Lagedienst…)

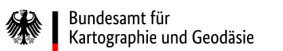

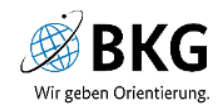

# Map on Demand (MoD): Browseranwendung

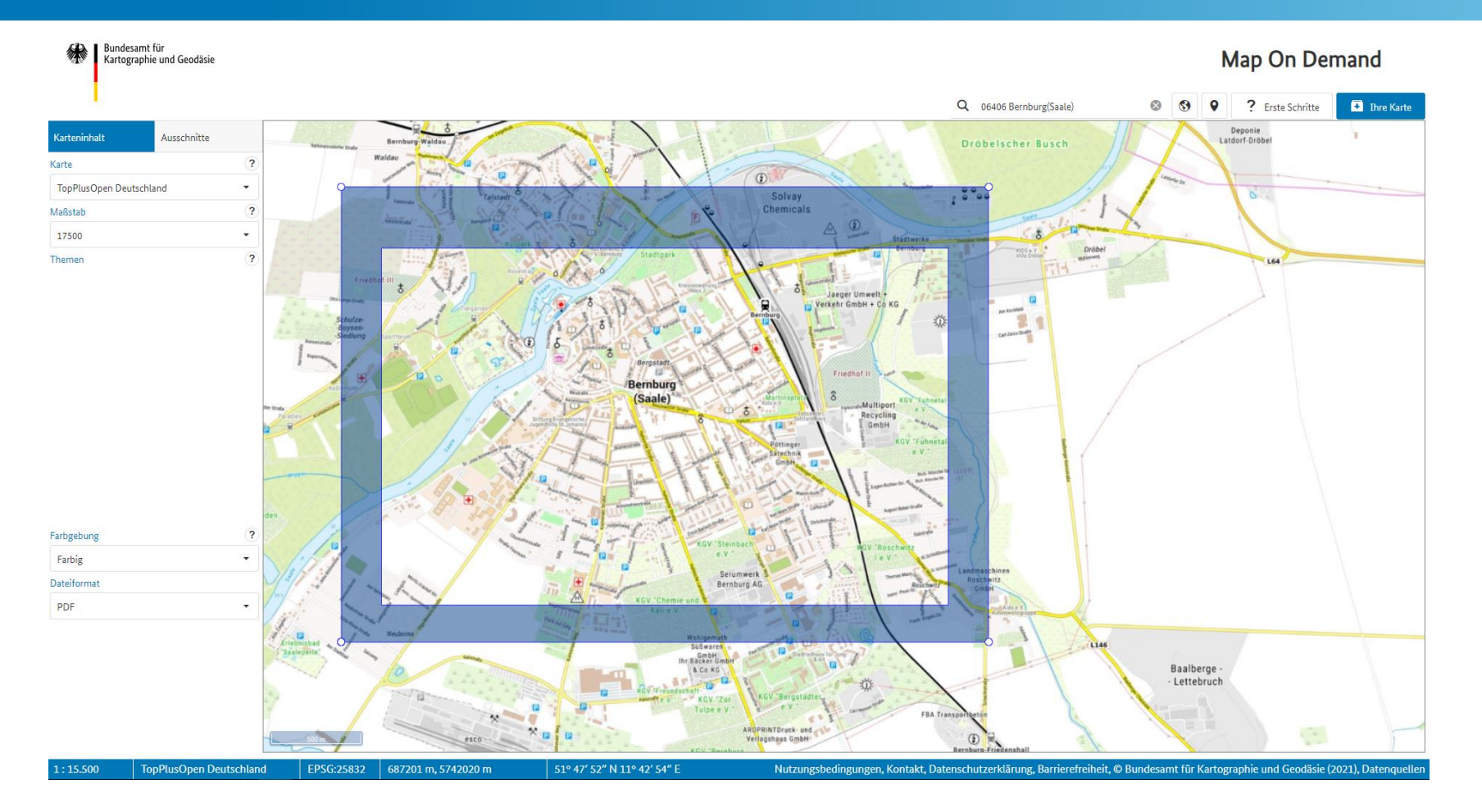

#### Link zur Anwendung:<https://gdz.bkg.bund.de/index.php/default/map-on-demand.html>

Bundesamt für<br>Kartographie und Geodäsie

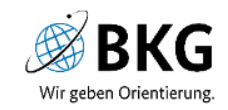

# Map on Demand (MoD): Ergebnis

TopPlusOpen Bernburg 1:17.500 88 89 89  $90<sup>°</sup>$ 690 688 11°43'12.32" 11°46'00.24" 51°47'59.29" 51°47'55.37 pernuary Stadtpark  $\mathbf{p}$ Rernburg **Hegebrette Jaeger Umwelt** 5742 5742 Verkehr GmbH + Co KG Έ₹ Bernburo :① Bergstadt Friedhof II P O **Bernburg** 41 41  $\delta$ (Saale) **Martins KGV Fuhnetal** ParkstraßeMultiport Kids e  $\frac{1}{6}$  $e.V.$ Recycling  $A_n$  der  $F_{uhn\rho}$  $\sqrt{P}$ GmbH **KGV** "Fuhnetal Pöttinger e V. Sätechnik GmbH **P** 41 Rich. Rösicke St 41 Rich, Rösicke-Str. Eugen-Richter-August-Bebel-Straße ciidstraß **KGV** "Steinbach **GV "Roschwitz**  $e.V.$  $IeV$ 5740N 5740 Serumwerk<sup>3</sup> 田 **Bernburg AG** Rošci A  $\mathbf{P}$ **KGV** "Chemie und 51°46'53.65" 51°46'49.74" 11°43'08.37" 11°45'56.22" 88 89 89 90 690 32688E  $500 \text{ m}$  $1000 \text{ m}$  $2000 \text{ m}$  $100n$ 

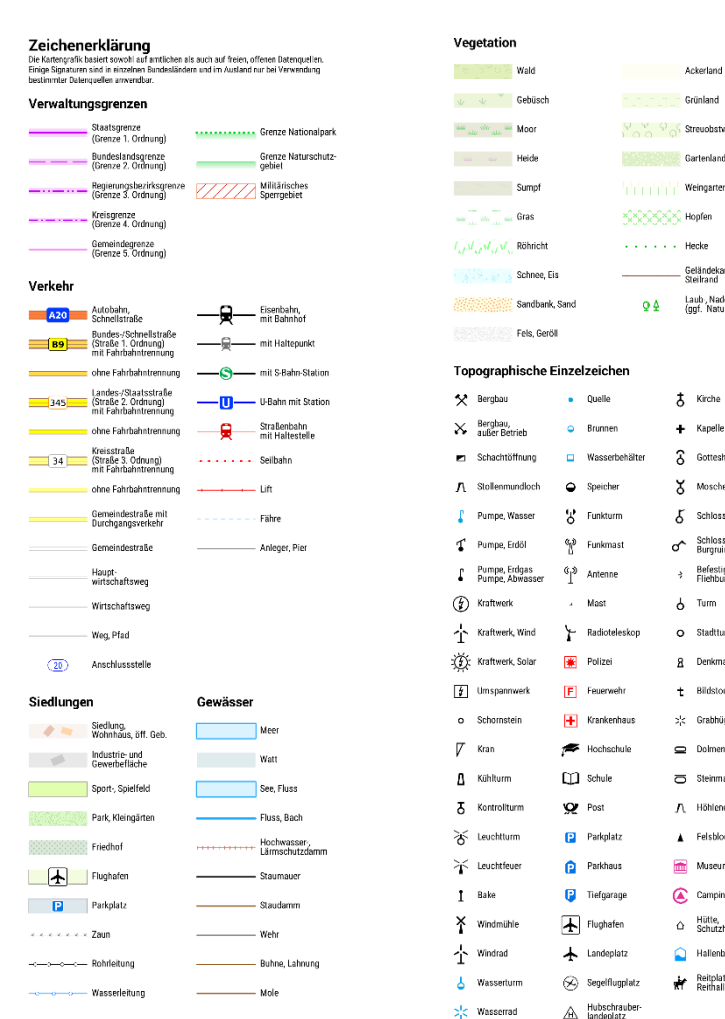

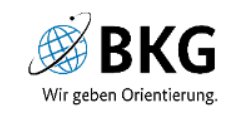

Ackerland Grünland

O O Streuchstwiese

**Cartenland** 

Control Heck

 $94$ 

.<br>Geländekanti<br>Steilrand Laub, Nadelbaum<br>(ggf. Naturdenkma

 $5$  Kirche

 $+$  Kapelle

**3** Gotteshaus

X Moschee

o<sup>c</sup> Schloss-

→ Befestigung<br>← Fliehburg

 $b$  Turm

Q Stadtturn

R Denkmal

 $t$  Bildstock ola Grabhüge

 $\mathbf{Q}$  Dolmer 51 Steinmal

A Höhleneingan

 $\triangle$  Felsblock

Museum

Campingplatz

△ Hütte,<br>△ Schutzhütte

Hallenbad

Reitplatz,

K Schloss, Burg

#### Einsatzbeispiele von Kunden

- Hintergrundkarte (grau und Farbe)
- **■** Stadtpläne
- Verkehrsplanung ÖPNV
- Wander- und Radkarten
- Grenzübergreifende Karten über Deutschland hinaus
- für Krisenmanagement-Anwendungen (z.B. KriSiGeo von NRW)
- Ver- und Entsorger
- Open-Data-Alternative zum WebAtlasDE

▪ …

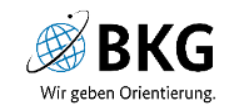

#### Einsatzbeispiele von Kunden

- Landkreis Schwandorf, Maskenpflichtgebiete: https://geodaten.landkreis[schwandorf.de/portal/home/webmap/viewer.html?webmap=ce9d58784d1e4ff1ad8cd38397368255](https://geodaten.landkreis-schwandorf.de/portal/home/webmap/viewer.html?webmap=ce9d58784d1e4ff1ad8cd38397368255)
- Kommerzieller Anbieter von Postern, Magnettafeln oder Pinnwänden mit TopPlusOpen-Motiven: <https://www.interkart.de/landkarten/europa/deutschland-landkarten/filter/manufacturer-bkg.html>
- Brauchbarer Viewer: [https://apps.meggsimum.de/shareloc/#map=6/51.39920565355382/12.36511230468743&layers=bkg.to](https://apps.meggsimum.de/shareloc/#map=6/51.39920565355382/12.36511230468743&layers=bkg.topplus-web-open) pplus-web-open

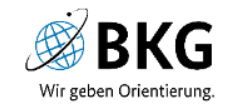

#### Lizenz TopPlusOpen

- Download und Online-Nutzung geldleistungsfrei
- Es gilt die **Datenlizenz Deutschland – Namensnennung – Version 2.0**
- Kommerzielle und nicht kommerzielle Nutzung erlaubt
- Quellenvermerk ist anzugeben
- Falls die Daten bearbeitet oder anderweitig verändert wurden, ist im Quellenvermerk darauf hinzuweisen

Vollständiger Text hier: <https://www.govdata.de/dl-de/by-2-0>

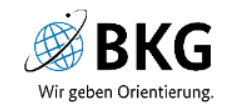

#### **Online-Nutzung (direkter Zugriff auf Dienst):**

© Bundesamt für Kartographie und Geodäsie (aktuelles Jahr), Datenquellen: http://sg.geodatenzentrum.de/web\_public/Datenquellen\_TopPlus\_Open.pdf

#### **Offline-Nutzung (Speicherung von Daten aus Dienst):**

© Bundesamt für Kartographie und Geodäsie (Jahr), Datenquellen: http://sg.geodatenzentrum.de/web\_public/Datenquellen\_TopPlus\_Open\_TT.MM.JJJJ.pdf

#### **Beispiel: Speicherung am 15.07.2018**

© Bundesamt für Kartographie und Geodäsie (2018), Datenquellen: http://sg.geodatenzentrum.de/web\_public/Datenquellen\_TopPlus\_Open\_15.07.2018.pdf

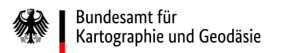

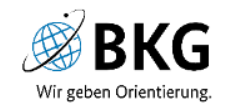

Informationen online:

- Digitale Geodaten: <https://gdz.bkg.bund.de/index.php/default/digitale-geodaten/topplus-produkte.html>
- Webdienste: <https://gdz.bkg.bund.de/index.php/default/webdienste/topplus-produkte.html>

Freundliche persönliche Beratung von unserem Dienstleistungszentrum:

Bundesamt für Kartographie und Geodäsie (BKG) Dienstleistungszentrum des Bundes für Geoinformation und Geodäsie (DLZ) Karl-Rothe-Straße 10-14 04105 Leipzig E-Mail: [dlz@bkg.bund.de](mailto:dlz@bkg.bund.de) Telefon: 0341 5634-333

<https://www.bkg.bund.de/DE/Ueber-das-BKG/Dienstleistungszentrum/dienstleistungszentrum.html>

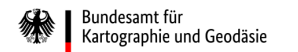

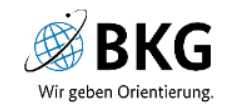

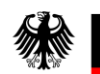

Bundesamt für Kartographie und Geodäsie

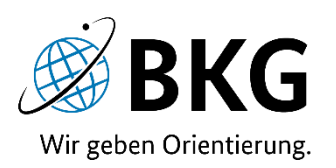

# Vielen Dank für Ihre Aufmerksamkeit.

# **Fragen?**

Bundesamt für Kartographie und Geodäsie GD4 Richard-Strauss-Allee 11 60598 Frankfurt am Main

Sandy Reuther sandy.reuther@bkg.bund.de www.bkg.bund.de Tel. +49 69 6333 – 366